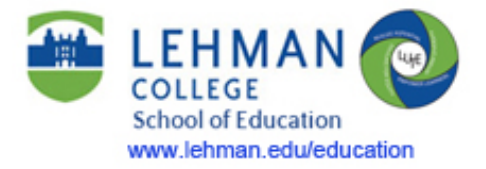

## **edTPA Support and Resources**

https://digital-connect.lehman.cuny.edu/media/lehmanedu-edtpasupport-resource-15

The School of Education at Lehman College offers face-to-face and online support and resources to assist you in completing the Teacher Performance Assessment Exam, known as the edTPA.

First, we have the School of Education website that offers a Certification and Exams section. Within that section is a site specifically designed with edTPA support material to help you present your evidence according to the required submission standards.

Of course you MUST start with your content area Handbook available from your Taskstream account and focus on the commentary, rubrics and requirements. There is a Taskstream Login button available throughout the School of Education website. When you review your Handbook, you will see there are Evidence Charts with very specific submission demands.

That's why we offer a section on each Task that includes helpful User Guides. For example, in the Planning Task 1 section, user guides are available to help you combine your documents; learn how include your SmartBoard or PowerPoint presentations as Instructional material, or learn how to use a phone app to scan student work.

For Instruction Task 2, we offer every possible guide for how to use our camcorder bundles, record, edit and compress your videos to meet the specific requirements for videotaping.

The Assessment Task 3 uses the same guides as are needed in the Planning Task 1, but the website offers additional assessment suggestions.

NOTE: All the User Guides are also available from the Resources tab in your Taskstream account.

And before I leave the website resources, let me add that our Certification and Exams website also includes support resources about all the other Certification Exam requirements.

Each semester, we also offer a lot of face-to-face, hands on tech support in open lab hours.

When you visit the lab, you must bring your flash drive, headphones, and your laptop if desired. The flash drive is critical since we cannot keep any of your documentation or videos on our computers.

The edTPA computer lab is open approximately 8 - 10 weeks in the afternoon and evenings each semester. Please read the schedule very closely and look for an asterisk that marks changes in the schedule. For example we sometimes close early or open during school holidays.

The School of Education also has several required on-campus days for student teachers. Technology support, meeting with a writing tutor (with advance registration) and Pearson test registration are some of the types of support available on these dates.

Finally, I want to comment on the edTPA submission dates for NY State. You should be discussing the due date with your seminar instructor or you can find the Submission and Reporting dates for your content area at edTPA.com. The dates listed are the submission dates to Pearson. However, our School of Education strongly suggests transferring your material at least a few days – if not a full week – prior to the submission date. Remember, you will need to transfer your material from Taskstream to Pearson and then check Pearson to make sure that all your documents, videos and commentary arrived properly before actually clicking to submit for scoring. The details about this will be described in another module.

The edTPA requirements may make you weary, but hopefully the experience will impact your reflective practice and skills as an educator. We want you to focus on student learning and writing your commentary and not get tripped up by the technology and evidence charts! So follow our user guides or come in for support.

L. Lieman, 2015